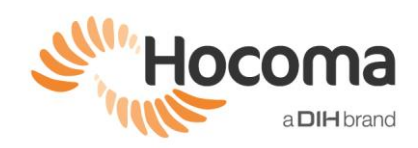

## *Common Issues, their Explanation and Solutions*

<span id="page-0-0"></span>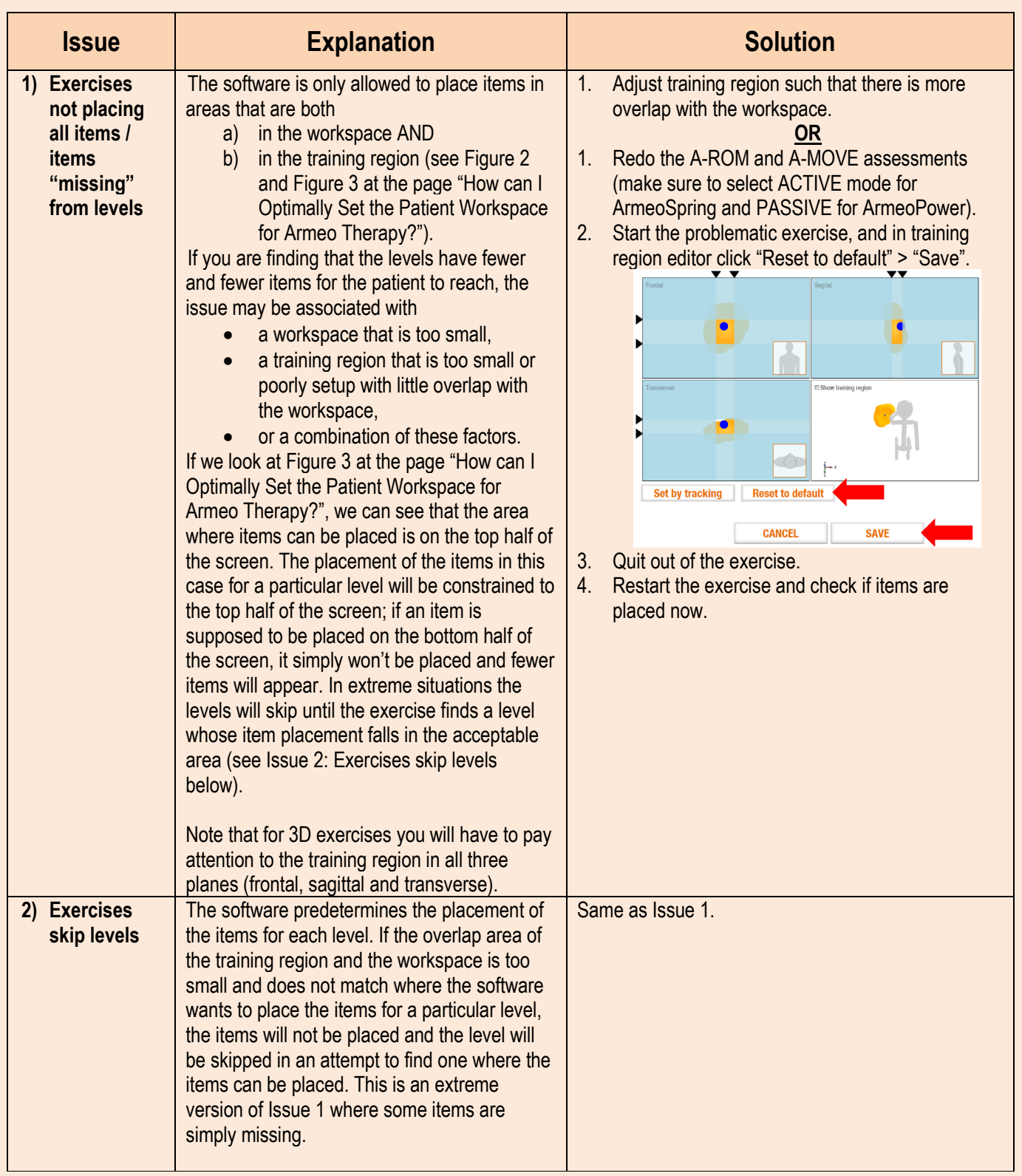

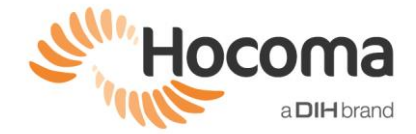

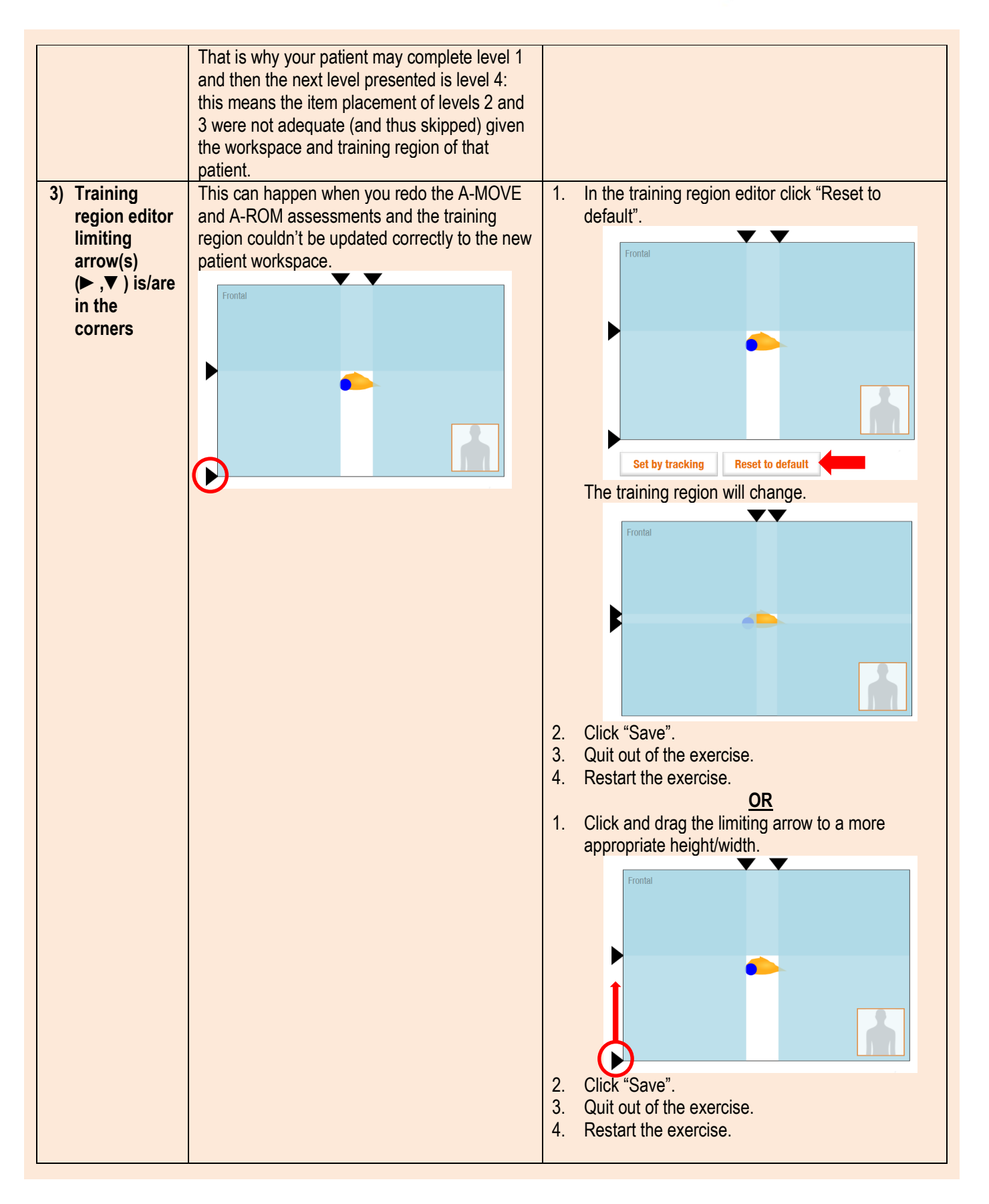

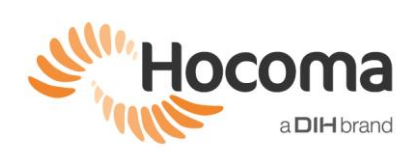

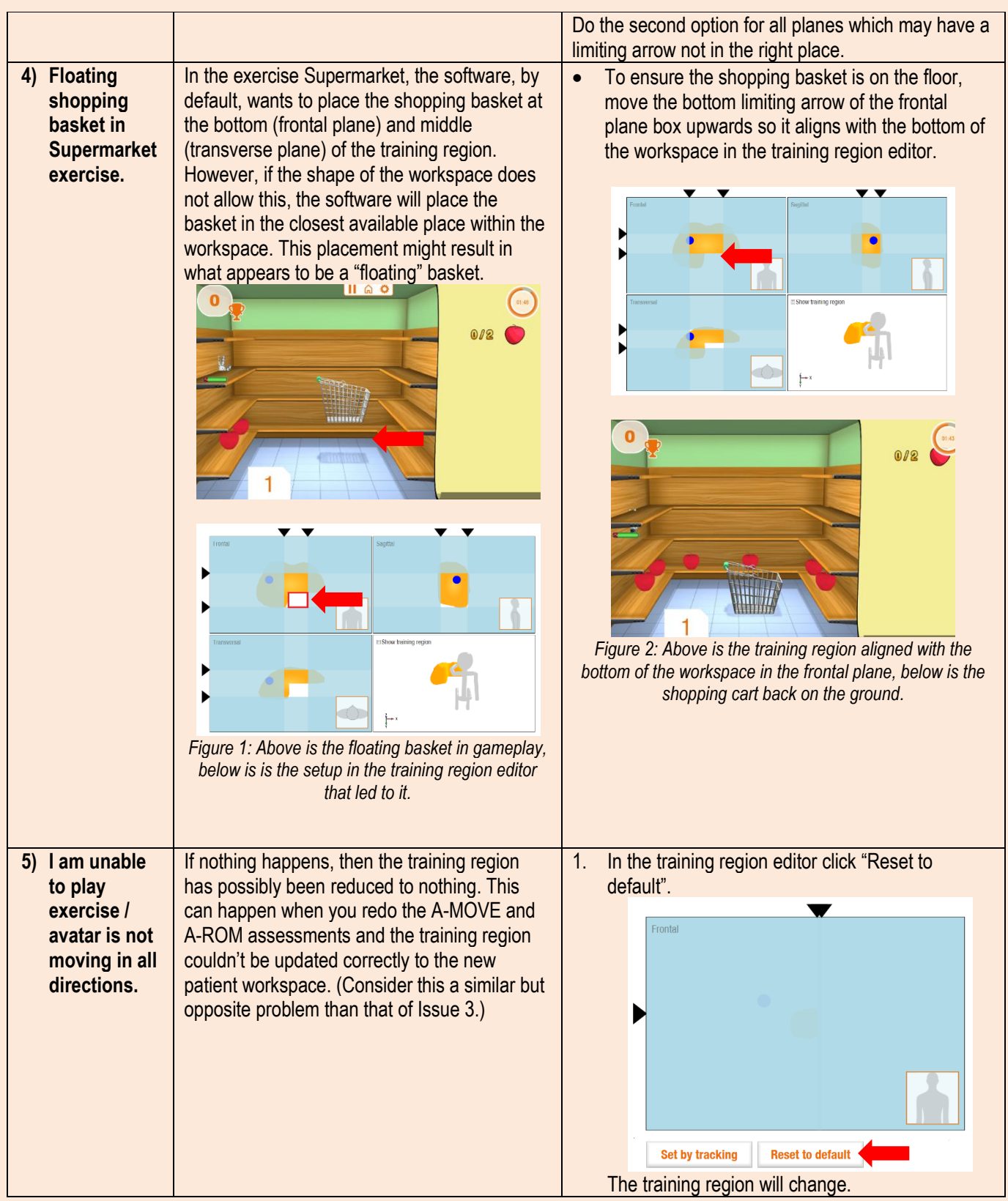

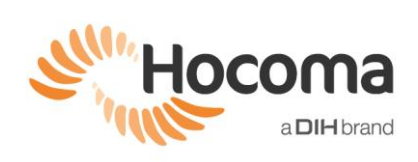

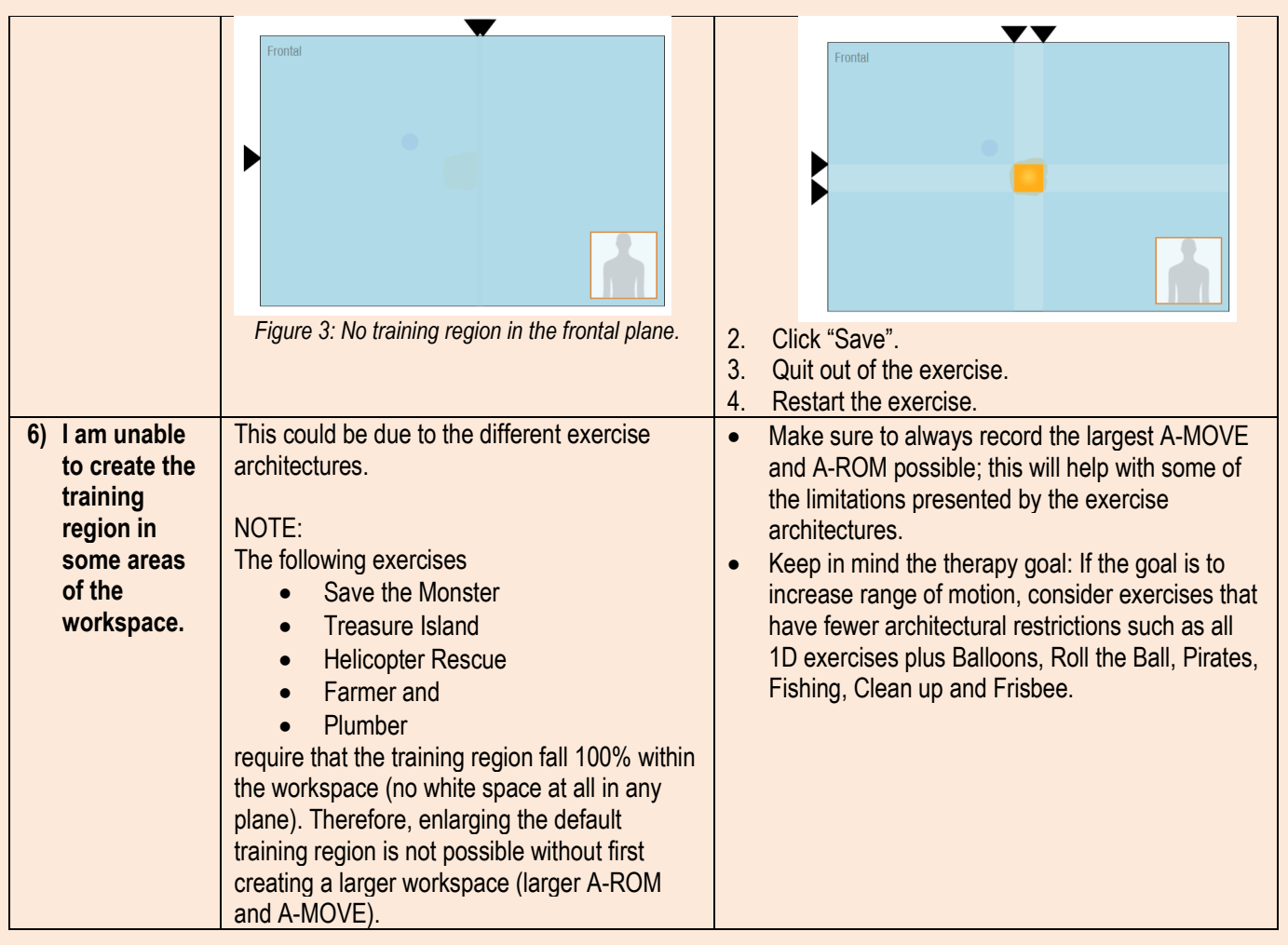